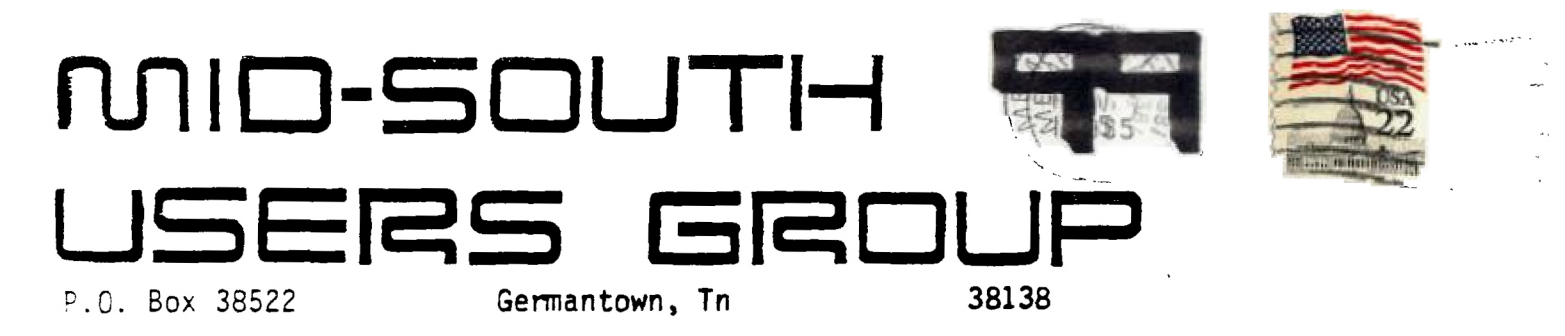

دے ا

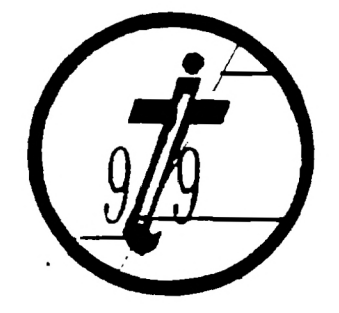

UG EDMONTON 99'ERS USER SOCIETY P.O. BOX 11983 ALBERTA, CAN. T5J-3L1

 $\overline{O}$ *tdb t s* 

#### Newsletter for the MID-SOUTH 99 USERS GROUP Vol 3, kll November, 1985

#### **PRESIDENTS BIT**

Hello once again.... The last meeting went very well with a larger than normal attendence. Among the group were several Color Computer and Adam computer users visiting. A big thanks goes to Roger Burford for his demonstration of the Adam computer system as well as a thanks goes to David Thweatt for his donation of TI-Writer to the club!

The biggest news of the month is the annual TI Fair in Chicago! This year was extra special as Rick, Gerald, Pierre, Mac, David and myself attended the Fair. We decided to go all the way and rented a motor home which we drove up there. We even brought along a complete system which we ran off of our on board generator 'at-least until it quit as we came into Chicago Friday night. After a lot of trouble trying to get it fixed by U-Haul (who we<br>rented it from) they finally brought us another motor home from) they finally brought us another motor home Saturday morning.

The Faire was held at Triton College in Chicago and I estimate over 2000 people attended, where as last year about 1500 attended. Many software and hardware vendors were there showing off the products they sell. Among the vendors was the well know name of Millers Graphics with a FANTASTIC demonstration of their new Gram Fracker device! I talked with both Craig and Susan Miller of Millers Graphics and they were very nice and helpful' people. In fact, they offered our group a discount on buying  $\mathbb Z$  or more of their new Gram Krackers. Those interested in buying one should see me at the next meeting because we will order shortly after the the meeting. The Gram Mrackers are expected to be shipped by the end of November. In Craig Millers demonstration of the Gram Eracker he mentioned an addition to it is in the works which will allow up to 16 cartridges to be saved in battery backed memory for instant recall! Currently only several cartridges are able to be stored in the battery backed memory (see review later in the newsletter) Myarc was also there displaying a prototype pi their new TI compatable computer which seemed very interesting. We had a great time and met people from all over the country while at the Faire. We will hopfully go bacl next year.

While there I obtained a lot information about products that<br>I be passing along to you in the next coupple of months. At will be passing along to you in the next coupple of months. the Faire I obtained a new updated version of the DISK MANAGER

1000 which has new better features and all the errors are corrected as far as I can tell. Those with the first version of PIS! MAHAGER 1000 should obtain a new improved copy from our library as the first version sometimes has trouble in making a complete and usable copy of a file. I also obtained a copy of another FREEWARE program which is a music and graphics demonstration of FORTH that is totally awesome' It will run from E.::tended bAS1C and you do not need to have FORTH as it is included on the disk. These programs will soon be available in the library. A GREAT RIG THANKS goes to Gerald Smith for his work in getting up this trip! I took plenty of pictures while up there and they will be available at the meeting. The conferences were also video taped by the Chicago users group and we have ordered a copy of the tape which we hope to have soon. We plan to show the tape at a meeting when we get it.

As the end end of the year is comming around so is our officers elections are in December! Nominations are needed for the offices of President, Vice-President, Treasurer, and Secretary<br>(the other officer are appointed by the President). These (the other officer are appointed by nominations will be taken at next meeting. Please be thinking of someone to fill these offices or even vounteer and I will nominate you! I must, however, mention that I must respectively decline any nomination for any elected office (alhough I may vounteer for a non-olecfed office) as with an increase in my school load (MS0) and  $\tau$  part time job I can no longer devote the time  $\tau$  necessary. $\tau_{\rm eff}$  to suce  $\mathsf{if}(\mathsf{t})$  is the group.  $\mathsf{if}(\mathsf{t})$ 

Spoiling of officers I very badly need someone to become NEWSLETTER EDITOR!' I have been writing much of the newsletter through out this year and for the past 3 months I have edited and produced the entire newsletter (with some help from Gerald, thanks Gerald!). With me going to school, having a part time job, being President, handeling most of the mail correspondence, answering my FREEWARE requests and doing everything else that does not get done I can not continue to produce the newsletter which takes several weeLs to put together and format for a photo ready copy. Howard Watson who was President for 2 years and who also Edited and printed the newsletter for more than 2 years is no longer able to do so any longer and besides it is time we gave him a rest as he has put in more than his share of the work (BIG-THANKS-TO<br>HOWARD!). The job-of-EDITOR-will-not-be-easy-but-Gerald-and-David The job of EDITOR will not be easy but Gerald and David Ferguson has vounteered to help as well as myself as I will continue to write and type in whatever articles I can. If anyone can fill the job of editor PLEASE CALL ME!

Than! you and I will see you at the meeting.

5ary Correporting from somewhere in Illinois 10:30pm. 11/2/85

#### **VICE PRESIDENTS BIT**

It was a real treat to go to the TI Faire with Gerald and the guys since this was the first time that anyone from the TI group here in Memphis had ever gone to such a show. It is  $7:10$  AM, Sunday morning, and I am struggling to stay coherent enough to

 $\sim$   $\sim$ 

finish this article especially since Gary drained my brain for his article. We have just woke bary up from hi, beauty sleep of which he needed at three years more since the sorry rascal wore all or us up 6:00 AM Saturday morning. Vengence is mine says a tired Vice-President. I did my nit of the driving routine by driving tonight until 1 AM. Now it is Pierre's turn to stagger all over the highway.

While the software and hardware for sale represented a lot we had seen before there were some things that were new. the new version of the DISK MANAGER 1000, A FORTH graphics program by the same group and some new pieces of software which I could not afford and which I therefore refuse to discuss. Of course the highlight of the show was Myarc's presentation of it's new computer as yet unnamed. However, this enthusiasm is temperd by the cold fact that this is the fourth successor to be announced to our beloved computer, none of which have made it past the talking stage. Myarc however, seems to have their act together and we should know for sure sometime during the first quarter of 1986. It was exciting to be at the unveiling of this new and powerful computer described elsewhere in this newsletter and I hope they make a go of it. We have purchased a video tape of this Myarc presentation and also of the Millers Graphics presentation of their Gram Kracker which should prove entertaining at our next meeting if we receive it by then-. Also Gary Cox with his trusty camera managed to smuggle out some shots of the new computer. Don't miss the next meeting, C you there...

Rick Glisson reporting from somewhere in the middle of Missouri.

 $\frac{d^4}{dt^2} + \frac{1}{2\sqrt{3}}\frac{d^4}{dt^2}$ 

#### $PIERRE'S BIT$

There were many vendors there at the faire some unusual. I thought the most impressive was the new NHS made available by TI-West. It has many new features, although most of them are sysop features. On the other end this BBS features XMODEM, XON XOFF and TE2 transfers as well as multiple message bases. One of the message bases is a feature called EMAIL which is strictly for leaving private messages to one another. More details will be available at the meeting.

I was very impressed with the new Myarc computer. It promises to be one of the most exciting developuments we have had in a long time. While there we looked for a 1200 baud modem for TIBBS at a bargin as we will soon go 1200 baud! A 1200 bond modem on TIBBS will not only benefit those with 1200 baud modems already, it will also benefit those with :00 baud as the connect time of 1200 baud users will be greatly reduced meaning more online time with those of us with 300 baud modems. It will also allow of better use of downloading on my part from long distance TIBBS's as well as attract more long distance callers to our TIBBS.

It was a pleasure driving the motor home which Gerald provided which made for a very enjoyable trip except for the slight inconvience of loosing the generator when we arrived Friday night. This meant we could not use our computer or the microwave or any other major electrical device. U-Haul finally had to bring us out another motor home the next day.

In closing I would life to say our TIBBS is doing well as we aro gutting more and more long distance callers plus 2 callers from Canada' I thint we have something we can be very proud of thanI, to the club members who use the board. We currently have almost 400 users on TIBBS!

By Pierry Lamontagne from the drivers seat of the motor home 200 miles froo Memphis.

#### DAVID'S BIT

Now 4 AM it is my turn... I have had four hours sleep since we left Friday morning and I am holding in there the best I can. I went to the Faire looking for special items of hardware and software which was either not there or too expensive but the trip was a lot of fun and educational as well. And I dare say none of us would have been able to go had not Gerald Smith not organized the trip for us. He made all of the arrangements for the trip and even drove up there.

David Furguson reporting from somewhere...

 $-1$ 

#### <sup>M</sup> **AC' 8 Bt I -r-**

Greetings, Tiger-TI'ero

Gary has invited me to include my \$.02 in about the Chicago TI faire trip. Due to an a/c generator failure on friday night our system was down (but according to the service repairman, not "disabled") for a third of our trip and directly resulted in my missing Miller Graphics' Seminar on their Gram Kracker. The faire did seem to be a great success and I did enjoy all of the displays and diver sity of equipment and programs available. My hat is off to all of to people in Chicago who organized the event' Thank You ! I did st.e an auto-dialer which at first glance seemed to operate on much the same principle as does the hardware device that I have developed, no word was mentioned by the seller of a carrier<br>detection routine that my program incorporates, for modem detection routine that my program incorporates for communications. My auto dialer is available for members of our group and several upcomming articals describing my device's hardware and program will be printed in upcomming issues of our newsletter.

I've VOLunteered my apartment for the Saturday Morning WorLshop on the 7th of next month (December), the location is subject to change pending the size of the expected crowd, and/or the Swope, moving into a larger home.

Dont (ole) MISS it, 'cause the main event will be my autodialer which will require about 8 or 10 dollars worth of electrical supplies from your local electrical hardware store.

The auto dialer can be Very hand/ when calling bulletin boards, those of you that dont have a Modem can enjoy this device (s well. The saturday session will be divided into 4 segments: the first being a brief description of what the hardware does; the second being a description of my short assembly call link program that i wrote that controls the dialing; the third, the editor/, sembler (or minimem) BASIC program that uses data statements to chall the phone; and in the last segment we will get out the soldering lions and piece it together! Those of you interested please  $\, {\bf g}_{1} {\bf v}$ e  $\,$  me a call at 363-0735 so that I can have an estimate on how many might attend, or all you Modemites, leave me a message on TIBBS (901) 357-5425.

My address is 4387 calypso court, Apartment #2. which is in the Creet side Landing Apartments on the north side of Winchester generally between Lamar and Perkins.

Electronically yours, Mac Swope

#### MYARC'S NEW COMPUTER

At the TI Fair Myarc unveiled a prototype of it's new TI compatable computer (pictures will be available at the meeting). Lou Phillips of Myarc said he expected some news of it's progress and completion date by the first of next year. The new computer is expected to have 256K of RAM expandable to 2 megabytes which is totally accessible (no bank switching') as well as 64K video RAM according to Phillips. the computer has a 84 key keyboard similiar to the IBM keyboard except this one is better. The computer is planed to be IBM compatable by the way of a card for the FEB. The computer uses the TMS 9905 processor which is running at twice the speed of the 9900 which is what we are running noW. The 9905 has a 16 bit internal architecture which verses the 8 bit that we currently use. All of this is comparable to the Motorolla chip used in the IBM PC AT at 6MHZ. The computer has 7 screen modes one of which allows 95% compatability of current 99/4A BASIC programs. The computer also has 2. screen sizes up to 512 times 424 and each one of these dots can lie any of 16 colors! The computer also is expected to have a cable from the console to the PEB which has a clock in it accessible by a program. The console is expected to have a built in  $\texttt{RS23}$  and  $\texttt{PO}$ (parallel output only) port. Interupt driven programmable function keys on the console are completely user defined according to Phillips. Another item that can be attached to the new computer will be a mouse just like the ones on an Apple  $\epsilon$  computer. The limit of only 5 sprites per line will be increased to 10 sprites per line as well as we will have  $16$  character set $\sim$  as we do in TI BASIC but which Extended BASIC takes away. No name for the computer has been determined (Myarc's Noah was con•.idered), but will probably be just a model-number. Complete-techinal documentation will be available for the machine. We will hopiully have more information on this in the next newsletter.

This article written on the road 500 miles from Memphis by Lary, Pierre, Rick, Mac and member David Furguson. Rick, by the way was driving, which accounts for any typing errors ha ha...

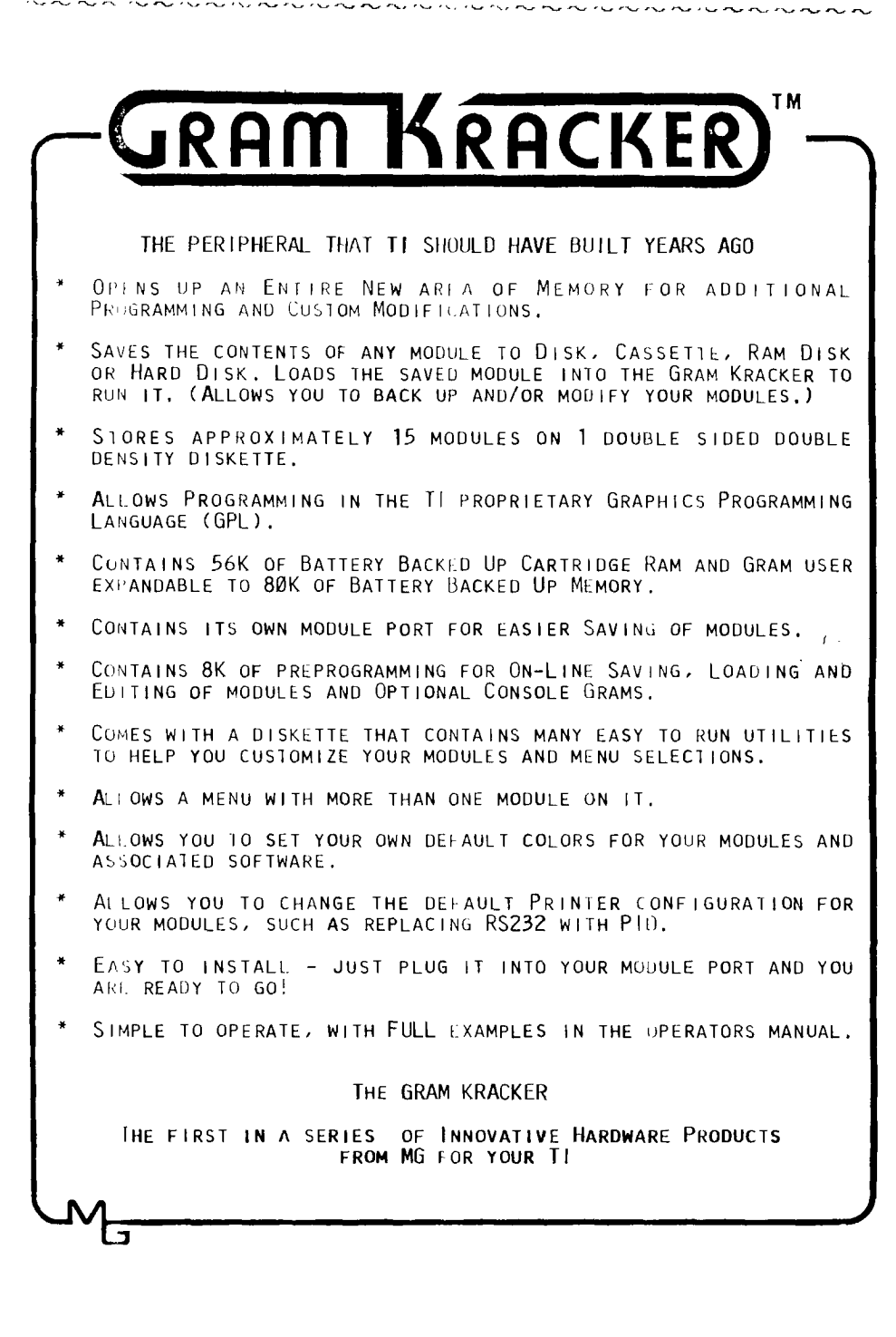

*•••*■*-. ••*■*•* **••••-• •••**■**-• ••-••-• ••-• •** ■-• •-•-• • •-• ". ■ -• •-•-•

THE 8K OF BUILT IN PREPROGRAMMING DISPLAYS THE FOLLOWING MENU:

- 1. LOAD MODULE
- 2. SAVE MODULE
- 3. INIT MODULE SPACE
- 4. LOAD/SAVE CONSOLE
- 5. EDIT MEMORY

JUS1 PRESS 1, 2, 3, 4 OR 5 TO PERFORM THE FOLLOWING:

#### LOAD MODULE

LOADS ANY MODULE OR BASIC PROGRAM PREVIOUSLY SAVED WITH THE SAVE MODULE SELECTION. THIS SELECTION WILL ALSO ALLOW YOU 10 LOAD ANY UTIL1 OR RUN PROGRAM FILE TYPE FILE. THE MODULE LOADING AND UTIL1 TYPE FILE LOADING CAN AUTOMATICALLY BE CHAINED TOGETHIR WITH A BUILT IN GRAM KRACKER OPTION. THIS MEANS THAT YOU CAN LOAD UP TO 88K BY TYPING IN 1 FILE NAME!

#### SAVE MODULE

SAVES THE CONTENTS OF ANY MODULE PLUGGED INTO THE GRAM KRACKER MODULE PORT TO DISK, CASSETTE, RAM DISK OR HARD DISK. THIS SELECTION WILL ALSO SAVE THE CONTENTS OF THE GRAM KRACKER'S RAM AND GRAM OR YOUR BASIC PROGRAM THAT HAS BEEN SET UP IN GRAM WITH OUR UTILITY. To SAVE A MODULE, SIMPLY PLUG IT INFO THE MODULE PORT, SELECT 2 AND TYPE IN THE FILENAME To SAVE IT TO

#### **INIT MODULE SPACE** CLEARS OUT THE GRAM KRACKER'S MODULE RAM AND GRAM.

#### LOAD/SAVE CONSOLE

PAGES IN THE FOLLOWING MENU:

1. LOAD CONSOLE 2. SAVI CONSOLE 3. GROM/GRAM Ø 4. GRom/GRAm 1 5. GRom/GRAm 2

WHICH ALLOWS YOU TO LOAD AND SAVE THE OPTIONAL CONSOLE GRAMS, THAT CAN BE TURNED ON AND OFF IN PLACE OF THE CONSOLE GROMS  $\emptyset$ , 1 s 2.

#### EDIT MEMORY

BRINGS UP A FULL SCREEN MEMORY EDITOR SIMILAR TO THE EXPLORER'S EDITOR. THIS EDITOR ALSO ALLOWS YOU TO MOVE BLOCKS OF MEMORY, FROM ANYWHERE TO ANYWHERE, FILL ANY BLOCK OF MEMORY WITH A DESIGNATED BYTE OR DUMP ANY BLOCK OF MEMORY TO A SELECTED OUTPUT DEVICE IN HEX, ASCII AND ASCII WITH THE BASIC BIAS. (PLEASE NOTE: EDIT MEMORY AND LOAD AND SAVE CONSOLE SELECTIONS REQUIRE MEMORY EXPANSION)

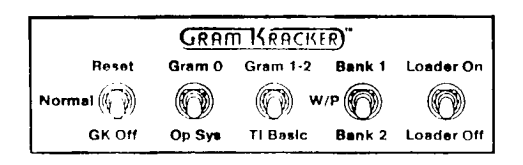

#### GRAM KRACKER CONTROL PANEL

#### RES<sub>F</sub>T

EXECUTES THE POWER UP ROUTINE TO RI SET THE COMPUTER BACK TO THE MAIN TITLE SCREEN.

**•-•• •••**■**-**■

#### **NORMAL**

THE NORMAL OPERATING POSITION FOR THE GRAM KRACKER. WITH THE SWITCH IN THIS POSITION THE GRAM KRACKER'S MODULE SPACE WILL AUTOMATICALLY BE TURNED OFF WHEN A MODULE IS PLUGGED INTO THE GRAM KRACKER'S MODULE PORT. (NO NEED TO REMOVE THE GRAM KRACKER TO USE OTHER MODULES)

#### GK OFF

ALLOWS YOU TO MANUALLY TURN OFF IHE GRAM KRACKER'S MODULE SPACE. THIS PERMITS THE "GRAM KRACKER" SELECTION TO BE DISPIAYED ON THE MENU WHEN AN AUTO START MODULE HAS PREVIOUSLY BEEN LOADED INTO IHE CRAM KRACKER.

#### GRAM Ø

I UR US ON AN ALTERNATE OPERATING SYSTEM OR TITLE SCREIN WHEN AN OPTIONAL RAM (GRAM 0) CHIP HAS BEEN INSTALLED AND AN ALTERNATE OR HODIFIED OPERATING SYSTEM HAS **BEEN LOADED INTO GRAM Ø.** 

#### OP SYS

<sup>I</sup>NAPLES THE NORMAL TI OPERATING SYSTEM AND TITLE **SCREIN IN GROM Ø.** 

#### GRAM 1-2

DISABLES TI BASIC AND ENABLES GRAM IN ITS SPACE WHEN THE OPTIONAL RAM (GRAM 1 AND 2) CHIPS HAVE BEEN INSTALLED. THIS ALLOWS YOU TO HAVE OTHER MODULES OR PROGRAMS IN THIS SPACE OR TO MODIFY TI BASIC.

TI BASIC

ENABLES THE NORMAL TI BAS IC LANGUAGE IN GROMS 1 AND 2.

#### BANK 1

TURNS OFF WRITE PROTECT ION AND ENABLES BANK 1 OF THE MODULE RAM SPACE.

 $\cdot$  f  $\cdot$ 

#### W/P

TURNS ON WRITE PROTECTION FOR THE ENTIRE MODULE SPACE AND FOR GRAM Ø (ALT OP SYS).

#### BANK 2

TURNS OFF WRITE PROTECT ION AND ENABLES BANK 2 OF THE MODULE RAM SPACE.

#### LOADER ON

PLACES THE "GRAM KRACKER" SELECTION ON THE MENU WHICH ENABLES THE INTERNAL SOFTWARE FOR LOADING, SAVING AND EDITING MODULES AS WELL AS OTHER AREAS OF MEMORY.

#### LOADER OFF

DISABLES THE GRAM KRACKER'S INTERNAL SOFTWARE.

 $\overline{\mathbf{r}}$ 

#### SPECIFICATIONS

UNITORIAL ALTO APPOINTED IN ALTO DISPONDAD ALTO APPOINT OF A CONTROL OF A CONTROL OF A CONTROL AND A CONTROL A

#### **SYSTEM UNIT**

#### **OPTIONS**

CMOS MEMORY 16K CARTRIDGE RAM<br>2 BANKS > >6000 - >7FFF 40K CARTRIDGE GRAM CONTIGUOUS >6000 - >FFFF 8K SYSTEM ROM/GROM (INTERNAL SOFTWARE)

ALL MEMORY BACKED UP BY A<br>LITHIUM BATTERY FOR DATA LITHIUM BATTERY **RETENTION** 

THE FOLLOWING ARE GOLD PLATED FOR HIGH RELIABILITY **AND** LONG LIFE:

MODULE INTERFACE COMPUTER CONNECTION CONTROL SWITCHES LOGIC TO MEMORY BOARD OPTIONAL GRAM SOCKETS

8K OP SYSTEM GRAM Ø 8K TI BASIC GRAM 1 8K TI BASIC GRAM 2

GPL ASSEMBLER (EARLY 86') (WITH GPL PROGRAMMERS GUIDE) GPL DISASSEMBLER (EARLY 86')

NOTE: GRAMS  $\emptyset$  - 2 ARI 8K  $\times$  8 CMOS STATIC RAM CHIPS PART NUMBER HM6264LP-15

**SIZE** 

4.25 x 6.5 x 1.125 INCHES

WEIGHT  $2$  LBS

**FINISH**  BLACK TEXTURED EPDXY COATING

**TO ORDER:** Fill out the order blank below with quantity and description of each item and enci.ose.a check or money order. Sorry no COD or credit card orders. All foreign order•. must be pamable in United States CURRENCY drawn on a United States BANK or with an International **or Pottal** Money **order.** Send the completed order form **and** payment to:

#### **MILLERS GRAPHICS 1475 U.** Cypress **Ave. San Dimas, CA 91773**  (714) 599-1431

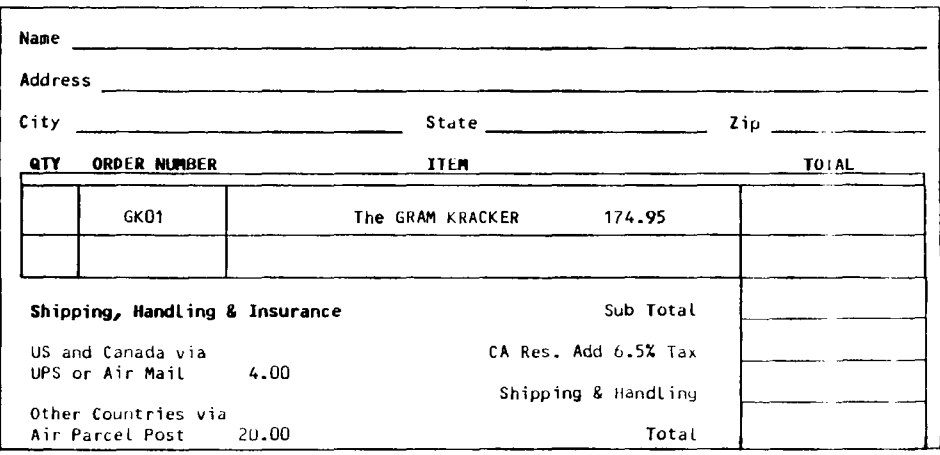

#### EXTENDED BASIC II PLUS

Kan handi ya Kananaka u Kasinci ya Tanzania Kamana ya Ungo

a West cormac company has released an upgraded version of TI Extended BASIC that provides some 20 additional statements and about de graphics, commands. Called Extended Br. 1C 11 Flus, the program of marketed by Mechanical GmbH. The contridge is<br>produced ander ticed es irom lead Instrument and apesoft. Included of Tile Extended Bailt place Apesoft's light resultion graphic calls. Apen ft is based in Austria. Other 1199/4A products marketed by hochatronic are standard. Extonded. EASIC, a module, I 8F card a low-cost disk system with controler (4199) and an EPROMAR capable of handling memory chips of up to 128<br>kilobytes. Mechatronic also plans to announce the more products for the 99/4A before year's end, according to company official Manired Wilhelm. The nature ofthese products we not foown at this time. Suggested retail price for Extended BASIC II Flus is  $996.$ 

The cantridge appears to offer many of the fratures promised by Myarc inclinits fitended. BASIC upgrade, pulticuarly those The street of the commands. Among the graphic command., which<br>are accessed via CALL FINK statements are, SETCOL. SETTO, MOVE,<br>TURN, TURNTO, ARCUS, CIRCLE, ELLIPS, AXIS, DSPLYY, GSAYL, GLOAD and BHCOF. The extended statement set includes FICOPY, which is a high resolution screendump, VEELF, VPOFE, GF.EK, WAIT, MOVE, MSAVE, MUDAD, QUITOF, UUITON, SEROF, SPRON and FIND.

Mechatronic also plans an October release of an English version of TI99 Inter i, a manuel that the company says deals with Graphics Programming Language nd other items of interest.

Mechatromc GmbH can be reached at Driedener Streek 21, D 7032 Sindelfin jen, West Germany.

Edited from MICKUPENDIUM October 1985 (ssue.

#### AT THE MEETING

At this months meeting I will give a demonstration of a neet addition to the GRAPH, program called GRAPHICS companion 11 which I obtained from Asgird Suftware while at the TI Fair. It really<br>shows whit the GRAPHIC program can do. It is just FollTASTIC.<br>Also at the meeting we will have pictures from the Fair and we will discuss what occurred and if we receive the video tapes in time we will have vided tape of the four as the Chicago User Group video taped the seminurs such as the one on the Gram Eracler. from Millers graphics. Austher demonstration of something may also be shown but it is not determined what at this time. The Saturday worlshop will be at Mid Swope's apartment this time and he will be demonstruting his auto dialer for any modem in luding acoustic modems. The dialer can be easily and inexpensive y made by almost ansone with any BASIC electrical stills. Look on the bact of the newsletter for the time and place of the Saturday meeting. Gary Cox - President

 $1\quad1$ 

# T.O.D. EDITOR

The TUNNELS OF DOOM cartridge is perhaps the ultimate adventure for the T1-99/4A. It's three-dimensional graphics and adventure action are unparalled by iny other software for the TI Home Computer. However, until recently, the avid player was limited to only the two games this cartridge came with. Now, for the first time ever, you can create your own games for this module with ASGARD SOFTWARE' TOD EDITOR This high-quality, menu-driven utility program requires no programming knowledge or skill whatsoever, yet the user can create interesting games as complicated as desired almost immediately. TOD EDITOR is so easy to you  $\forall$ ill be able to write u s e-**VOUT**  $0 \le n$ quests soon as you of on the package.

You can create your own adventures easily and relatively quickly by either encoding your favorite fantasy games and books, or by drawing on your own fertile imagination. With TOD EDITOR you can modify virtually every aspect of your quest, from the maphics to the monsters, to the treasures to the spells at the touch of a key. Games created with this useful utility can be freely traded, exchanged or sold without the bother of liscensing agreement ASGARD SOFTWARE will even eviluate your game, free of charge, for marketing potential if you so wish. It ragine becoming a software author without even knowing a programming language!

TOD EDITOR includes a free sample game created with this program by it's author John Behnke, a backup disk for the program, and an extensive user's guide and tutorial for learning and using TOD EDITOR. The program requires an Extended BASIC cartridge, a 32K memory expansion device, and a disk drive system. The sample game and the games created with this program additionaly require the TUN VELS OF DOOM cartridge by Texas Instruments Inc

## \$20.00

Send for a free catalog of our other fine products

### **Asgard Software** POB 10306, Rockville MD 20850

The FASIC programming class which started up at the last meeting will continue at this meeting headed by Fete Washmund.<br>Those interested in learning programming or those who have questions about programming should attend the meeting to get in on this free riass.

Gary Cox

#### TREASURER'S REPORT October 1985

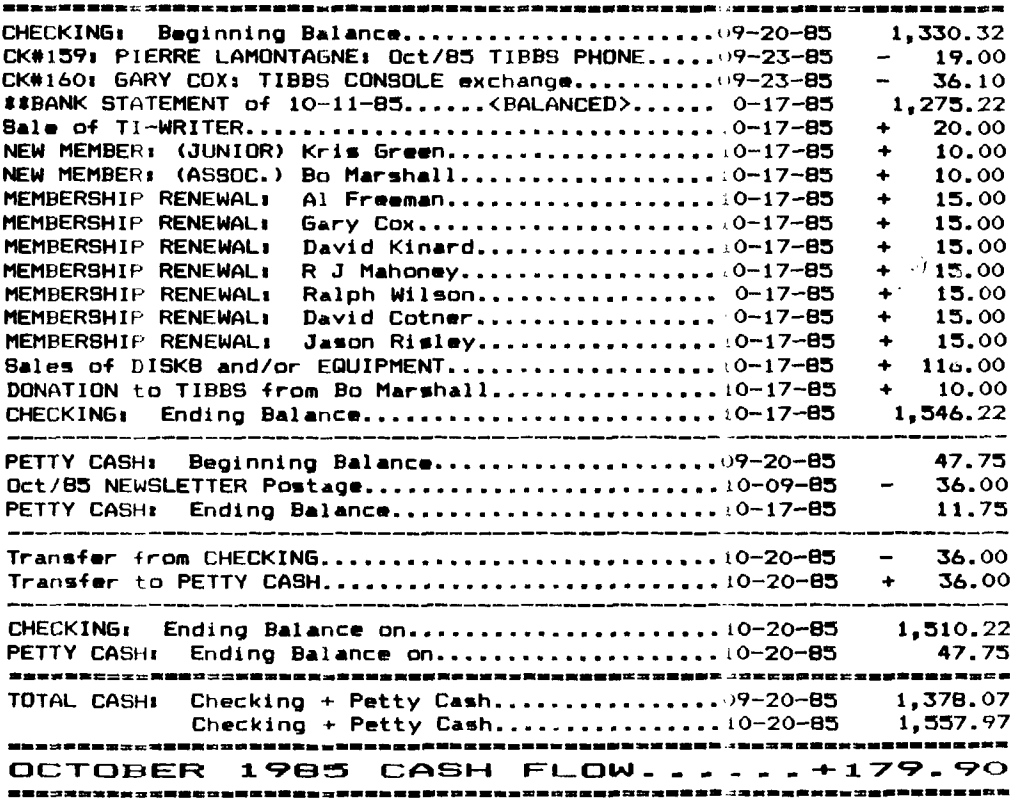

#### -- TREASURER'S REMINDER ---

If your NUVEMBER NEWSLETTER is on GREUN PAPER It is TIME to RENEW your MEMBERSHIP

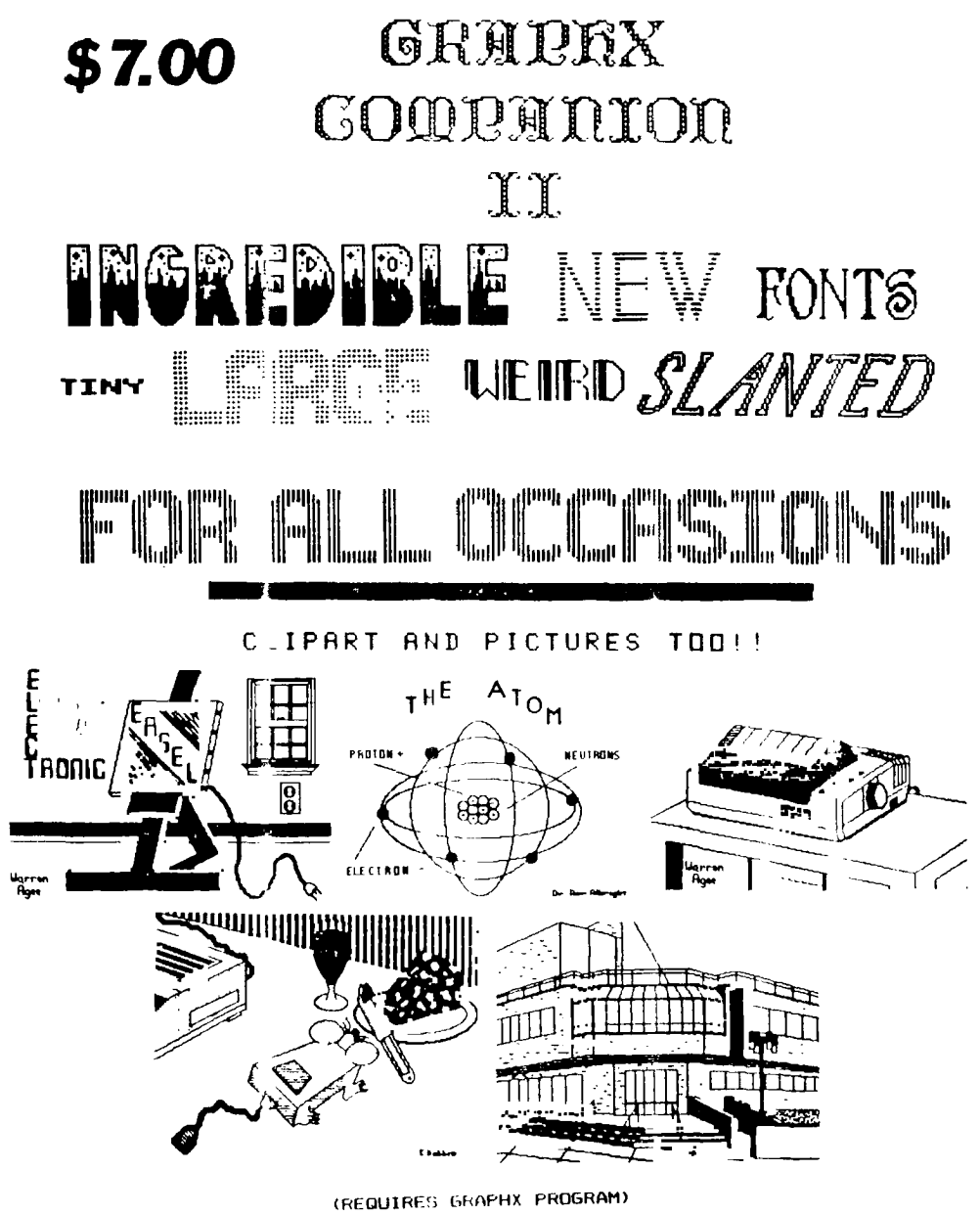

**Asgard Software** POB 10306. Rockville MD 20850 in non non continuation and complete and non-complete and an

WHEE TO FIND THIOWARE/SOFTWARE

**TENEX** P.O. BOX 5578 SOUTH BEND, IN 46660 1-800-348-2778

TEX-COMP P.O. BOX 33084 821 EXCELSIOR AVE. P.O. BOX 4242<br>GRANADA HILLS, CA 91334 HOPKINS, MN 55343 SANTA ROSA, CA 95402  $(B18)$  366-6631

CORCOMP INC. 1255 NORTH TUSTIN AVE. **ANAHEIM CA. 92807** 

**HNISOUGCE** 7006 UNIVERSITY P.O. BUX 64240 1-800-858-4580

SPECIALIST IN TI  $(612)$  938-3161

RAMSOFT ENTERPRISES 1501 EAST CHAPMAN AVE #336 1461 BEACH ST. FULLERTON, CA 92631 MUSKEGON, MI 4°  $(714)$   $738 - 5665$ 

MILLERS GRAPHICS GREAT LAKES SOFTWARE ASSARD SOFTWARE 1475 W. CYPRESS AVE. 804 E. GRAND RIVER AVE. P.O. BOX 10306<br>SAN DIMAS, CA 91773 HOWELL, MI 48843 RECKVILLE, MD. 2085

QUALITY 99 SOFTWARE ... COMPETITION COMPUTER FRODUCTS<br>1884 COLUMBIA RD. #500 ... 2629 W. NATIONAL AVE. WASHINGTON, DC 20009-5147 MILWAUKEE, WIS. 53204 (1-800-662-9253)

#### MAGAZINES

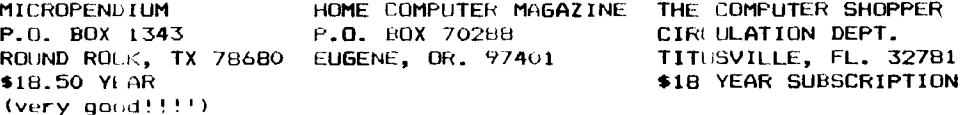

#### OTHER ASSISTANCE

NATIONAL ASSISTANCE GROUP P.O. BOX 290812 FT. LAUDLRDALE, FL. 33329 \$10 YEAR MEMBERSHIP

 $\ddot{\phantom{0}}$ 

TI CUSTOMER SERVICE CENTER 6584 POPLAR AVE. SUITE 110 MEMPHIS, TN. 38138<br>685-8154 OR 1-800-TI-CARES

#### **LOCALLY**

Stewart Software at 4646 Poplar (767-8914) has TI printer cables in stock and can special order some equipment.

Games "N" Gadgets in the Mall of Memphis has a good supply of cartrido<sub>"</sub>s.

The Computer Center at Poplar and 1-240 has a standalone parallel printer port device as well as a large supply of cassette cables and some software.

This list is by no means a complete one but this should give a good overview of some of the major copanies who are supporting the TI users. Some catalogs obtained in Chicago will be available at the meeting.

By Gary  $\{ox - \text{President...}\}$ 

TRITE 4 P.O.L. IX 8123 SAN FRANCISCO, CA 941  $1 - 800 - 227 - 6900$ 

STLVER WOLF SOFTWARE  $(707)$  584-7158

THOMSON SOFTWAL

#### **3HOPPERS CORNER**

John Schuster h s Ribbons available for the Gemini 10X, ,G-10 or  $OKIDATA 82/83 92/73$  for \$20 for a box of a do.en  $(12)$ . That comes to a little over \$1.50 a piece. If interested call John at 345-6475 or write to him at TRW, 3027 VAN0UARD, MEMPHIS, TN. 38131. He also srrvices OKIDATA printers.

Gary Co:: has one pair of cassette cables used for connecting a tape recorder to he computer for sale for \$5 and a new c,rtridge called Sneggit for \$5. If interested call Gary at 350-066'.

For sale, conso e, speech synthesizer and 8 games  $4.47$  \$100. Anyone interested should contact Rick Glisson.

Norman Parris has for sale an empty FEB and some software. Some of the software he has is Video Chess. Video Graphs, Tunnels of Doom and assorted games on cassette. If interested call Norman at 682-0529.

Danny Co:: has for sale Multiplan for \$20, if interested call Danny at 350-6950.

#### $WARNING!!$

Warning compliters are subject to breakdown during periods of critical need. A special circuit in the machine called a "critical detector" senses the operator's emotional state in terms  $\overline{\phantom{a}}$ of  $f$ how desperate he or she is to use the machine. The "critical detector" then reates a malfunction proportional to the desperation of the operator. Threatening the machirle with violence only aggravates the situation. Furthermore calling the computer terribl annes can cause a total system shutdown' Likewise, attempt to use another machine may cause it to also malfunction. They belong to the same union. Keep cool and say nice things to the machine. Nothing else seems to work.

Most of all ever let anything mechanical know you are in a hurry.

Here is a Dictionary of Advertising Terms...

All New Breakthrough Compact Energy Saving High Throughput Lightweight Low Power Maintenance Free  $MTR = 30$  min. New One Day Service Fat. Pending Problem Free

Term Definition Parts not available Finally got one to work Might fit in the Rose Bowl Draws half the power when off If you bypass this machine Can be moved by forklift Needs to be hooked to Hoover Dam No provision for adjustment Mean lime fo Repair, DO days Min. Different color-than last model We don't say which day, however Pat is the guy in shipping We don't accept failure renorts

Reliable You can depend on it to break Revolutionary  $\qquad$  We finally figured out what it does  $\qquad$ Simple P, agramming If /ou have a phD scorn MIT or tALTECH  $U.1$ . Lited  $U_0$  der "extremely hazardous". Field Upuradable For 50% more than a new one. Satisfaction Guaranteed Ours, if your check is hoi ored

Downloaded from Memphis Micro Systems ISS.

Latest Harkware News............

Well, I have finally gotten a chance to write a review of the equipment that I have received from MyArse. As I mentioned in the last. Hardworn News culumn, I have managed to squeeze some R and D funding out of the club (well, I had to get it from somewhere, didn't I?) and I have been having a ball!

MyArse has now released a few test versions at an price that will make the club treasurer faint) of their latest TI-99/4A wizardry. Rumor has it that they have been wonting closely with Silicone Volley Guru's on this new Mobius Fericheral Expansion Devise catalogue order number MOPED, list prici \$189.14). This device provides virtually infinite expansion capacity; however, you may have some difficulty at first in determining which way is up. MyArse has produced a Mobius Cube which provides considerably more expansion sots than the standard PE Box. (I have borrowed several cards and diskette drives and home-brews and still haven't filled all of the sots that came with the one I got.)

Another piece if good news is that MyArse has finally, achieved the ultimate in diskette storage capability. The recently patented MyArse 5.25", 3,330/4A, Low-Spin/Multi-Film Technolohy diskette unit (catalogue order number LS/MFT, list price  $$^{\circ}49.95)$  achieves 100Megabytes of storuge in a-single diskette pac by having several diskette films it each pac and spinning them slowly enough to allow the 19 read/write heads to ease between the various films to access the data. (MyArse is currently trying to decrease the average access time to somethng in the order of 4300 milliseconds.)

MyArse may have achieved the ultimate in graphics products when they released their Optically-coupled, M oually Activated Graphics Output Device (MyArse catalogue number OMAGOD). I have been testing two (I) versions of their OMAGOD product line and have found both to be remarkably well designed and bug free. Each of the OMAGOD units comes with a graphics tablet, a set of color-impregnated, wax drawing pens in assorted colors,  $\,$  an  $\,$ instruction manual, and some examples of output. The basic variation in the OMAG(1D line comes in the number ef pens and the resolution of the tablets. The higher resolution OMAGUDs come with more color variations and the combinations range from 8 pens with the lowest resolution tablets through 9; colors with the highest resolution tat-lets.) I received one of each of the two extremes (i.e. the \$49.95 low-resolution and the \$149.95 ultra-high-resolution,. Having previously endured the emharassment of attempting to use the most complex unit of two I was testing (while a Child looked on and giggled), I decided to tackle the low-res OMAGOD first. I cannot describe the ease with

which I accomplished the optical-coupling...you would have had to have been there to see it. Within just a few seconds I had the pens fairly flying over the tablet.

I then decided to attempt the high-res unit. I must admit that I had a bit of difficulty with the pen selection at first, but I am sure that most of that came from my own clumsiness. (The controls on the High-res unit are a little trickier because of the imm resolution.) However, I was soon producing fairly good graphics output.

The really amazing point about the whole DMAGOD idea, as I discovered by loaning one of the units to my neighbor, is that the MyArse DMAGODs will work with virtually any color computer! (All you have to do is show some care with the optical-coupling.) Thus, the TI-99/4A is, in some ways, not only FC-Compatible but also Apple-Compatible.

Well, I must end this now: the UFS truck just pulled up and I think there's another big box of goodies from MyArse in it. This MyAnse system will be given away as a door prize at the next meeting.

Signed- Anominour

HINT It is advisible that you do not tale the above rticle serously or as true can you figure out why?

#### THOMSON SOFTWARE (D.I.P.)

Thomson Sof'ware now has all new laddress and phone number. Their new address and phone number (s:

> THOMSON SOFTWARE (D.I.F. 1461 REACH STRELT MUSI EGON, MI 49441 1099  $(616)$   $726 - 4607$

Thomson Software by the way markets the Graphs program from Australia for \$3'.50 plus \$1.50 shipping. I might also add that those who have ordered GRAPHY eather from Thomson Software or from Australia your order may be delayed quite a while due to a postal strile in Australia.

**Garage Corp.** 

#### PROTECTION

#### There are strong FEDERAL LAWS against duplicating copyrighted **programs. Please don't break these laws!**

•••■-• •-■-■ •-••-■ •-•-• • `■-• • • J•■■-■ ••••-■ •"•-•• •-•-• • • •-•■••

#### **TIBBS BULLETIN BOARD 901—M7—M42M**

#### **DISCLAIMER**

The Mid-South 99 Users Group is not affiliated with or sponsored by Texas Instruments and has no relationship with them, implied or otherwise. Any mention of a company or product is **not** an endorsement of either the company or the product.

#### **NEWSLETTERS**

Visitors may receive 3 free issues of TIdDits while you deside if you wish to join (you are under no obligation to join...) After 3 free newsletters you will eather receive 3 dollar signs (\$\$\$) on your mailing lable or **a** green newsletter or both. This means thi,s is your last newsletter and you need pay your duos to continue to receive the newsletter....(same for members also) Members can determine when their dues will be due by looking on the mailing lable. The first letter indicates if you ar $\cdot$  a member and the next 2 numbers indicate the month and year you list joined

#### CALENDAR

MEETINGS: November 21, December 17.

WORESHUPS: December 07, December 21,

#### OFF- ICERS

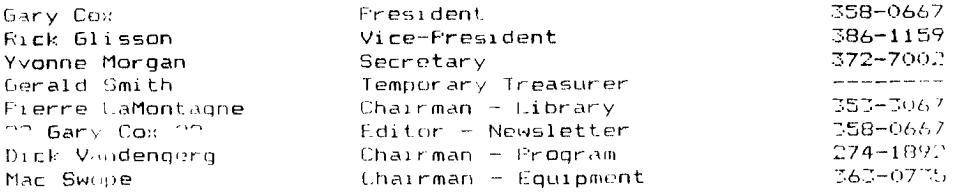

#### **GROUP MAILING ADDIZESS**

Mid-South 99 Users Group P.O. Box 70522 Germantown, In. 78187-0522

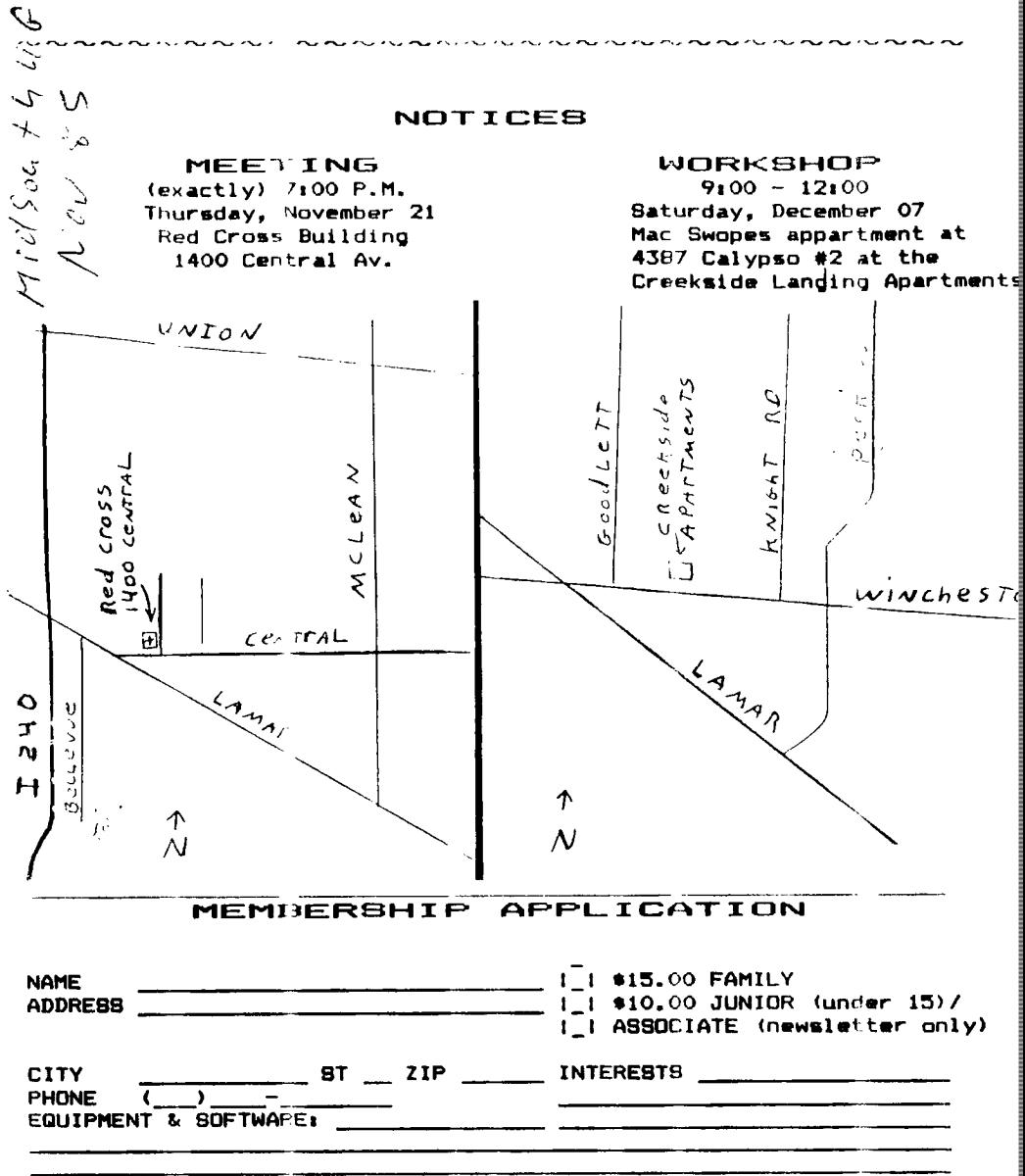

Detach and mail with check payable to: Mid-South 99 Users Group, P.O. Box 38522, Germantown, Tr. 38183-0522.